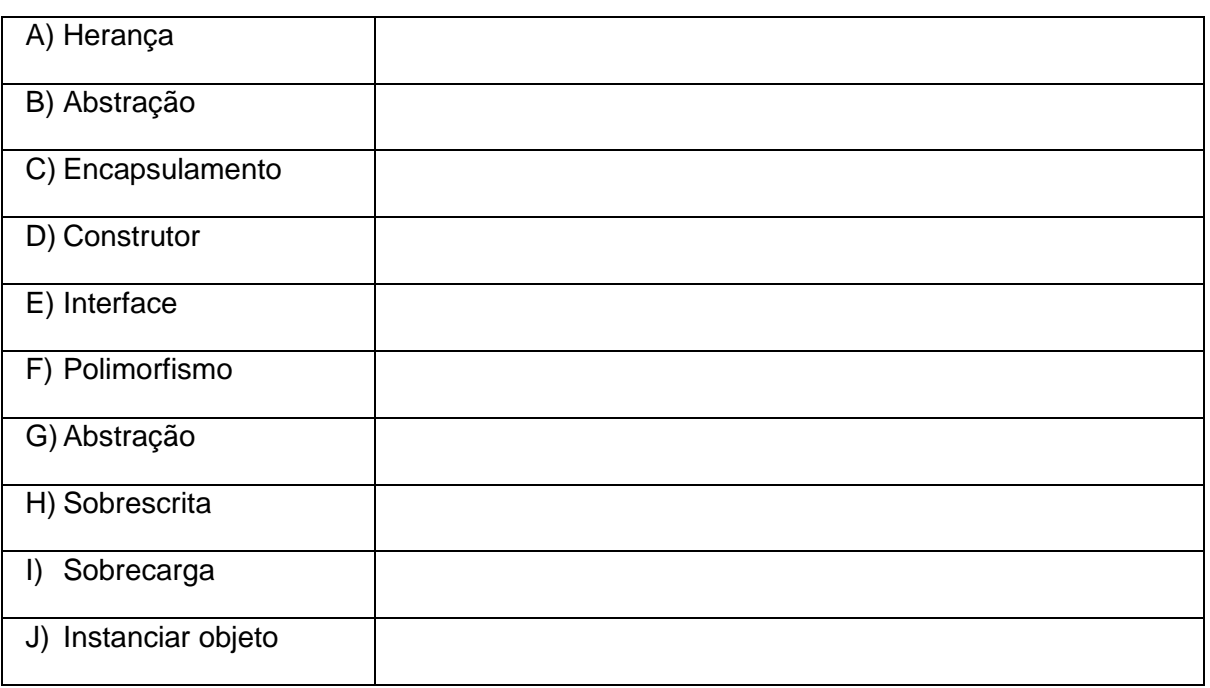

02 – Para que tenhamos um caso de sobrecarga de métodos, é necessário colocar dois comandos específicos nas classes abaixo. Preencha estes comandos.

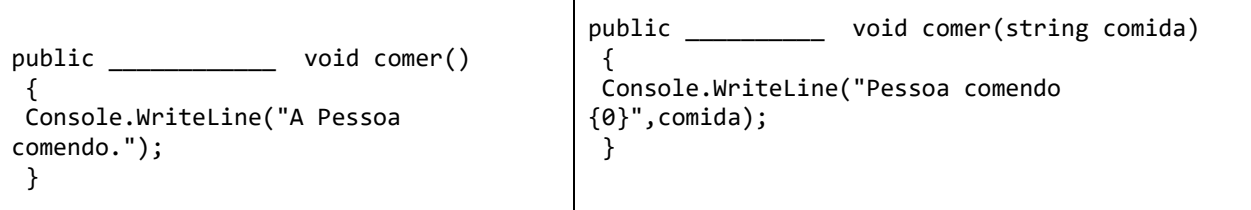

Explique como funciona no programa (quando chama um método e quando chama o outro método,

03 – Escreva uma classe abstrata chamada Celular, que possui os atributos (numérico) botoes e (string) fabricante e que tenha o método abstrato (string) ligar.

05 – Defina corretamente e dê exemplo de cada item solicitado:

Classe:

Objeto:

Atributo:

Método: